# **ver apostas online**

- 1. ver apostas online
- 2. ver apostas online :esporte da sorte como ganhar bonus
- 3. ver apostas online :cassino dinheiro real

### **ver apostas online**

Resumo:

**ver apostas online : Inscreva-se em mka.arq.br agora e desfrute de recompensas incríveis! Bem-vindo à sua experiência de apostas única!** 

contente:

Introdução: Academia de Apostas de Basquete

A

Academia de Apostas de Basquete

é um site especializado em ver apostas online ajudar seus usuários com informações relevantes e dicas de apostas esportivas, principalmente no basquete. Com um time de editores experientes, analistas esportivos e apostadores profissionais, eles exploram as melhores apostas disponíveis no cenário nacional e internacional.

Minha Experiência Pessoal

### **ver apostas online**

Apostar em ver apostas online futebol online é uma atividade divertida e até mesmo lucrativa para os fãs de futebol do Brasil. Existem muitas casas de apostas online disponíveis, cada uma com suas próprias vantagens e desvantagens. Neste artigo, vamos lhe guiar paso a paso sobre como apostar em ver apostas online futebol online no Brasil.

#### **ver apostas online**

Primeiro, é importante escolher uma boa casa de apostas online. Algumas das melhores casas de apostas do Brasil incluem {nn}, {nn}, {nn}, e {nn}.

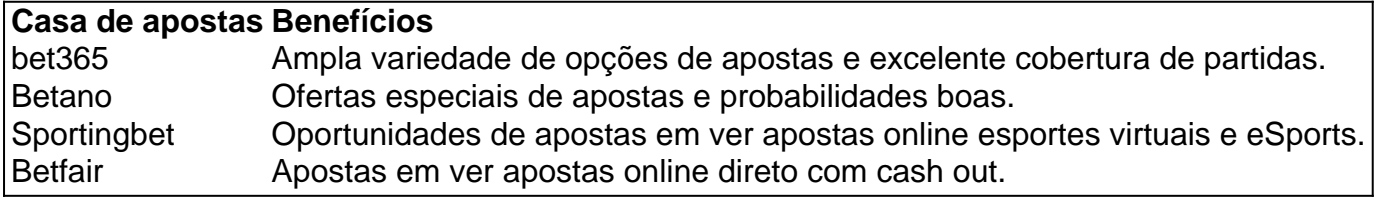

### **Crie ver apostas online conta e deposite dinheiro**

Depois de escolher uma casa de apostas, é hora de criar ver apostas online conta e fazer um depósito. A maioria das casas de apostas aceita diversos métodos de pagamento, como cartões de crédito, billeteras digitais e transferências bancárias.

#### **Entenda como apostar**

Antes de fazer suas aposta, é fundamental entender como funciona o processo. A primeira coisa a ser feita é selecionar o esporte desejado – no caso, futebol.

Em seguida, você verá uma lista de campeonatos e partidas disponíveis para apostas. Escolha a

partida desejada e analise as opções de mercados (tipos de apostas) e cotações (odds) disponíveis.

- 1x2: a aposta no time vencedor.
- Total de gols: a aposta no número total de gols.
- Primeiro (ou próximo) gol: a aposta no time que marcar o próximo gol.
- Handicap: a aposta em ver apostas online um time com um 'desvantagem' (ex. time azul +1.5 gols).

Finalmente, selecione a quantidade que deseja apostar e clique em ver apostas online "colocar aposta".

#### **Comece a apostar**

Agora que você sabe como funciona o processo de apostas, é hora de começar! Mas lembre-se, é importante sempre apostar com responsabilidade. Defina um limite para suas apostas e nunca arrisque dinheiro que não possa permitir-se perder.

### **Conclusão**

Apostar em ver apostas online futebol online no Brasil é uma atividade divertida e possivelmente lucrativa. Escolha uma boa casa de apostas, entenda como funciona o processo de aposta e mantenha a responsabilidade ao fazê-lo.

### **ver apostas online :esporte da sorte como ganhar bonus**

### **ver apostas online**

No mundo das apostas esportivas, a palavra "odds" é uma das mais importantes. Entretanto, para quem está começando, compreender completamente o que elas representam pode ser uma tarefa desafiadora. Nesta publicação, você saberá exatamente o que as odds são e como elas funcionam.

#### **ver apostas online**

De uma forma simples, as odds representam a probabilidade de um evento específico acontecer. Por exemplo, em ver apostas online uma partida de futebol, as odds indicam a probabilidade de uma equipe vencer a outra. Quanto menor for essa probabilidade, maior será a odd, e consequentemente, seu potencial de ganho.

### **Como calcular o lucro com as odds?**

Calcular o lucro potencial a partir de uma odd é bastante simples. Por exemplo, se você apostar R\$100 em ver apostas online uma odd de 2.0, seu retorno potencial será de R\$200. São R\$100 de lucro mais o valor inicial do seu aposta.

### **Compreendendo as diferentes notações de odds**

Existem três diferentes formatos usados para expressar odds: décimais, fracionários e americanos. Os apostadores brasileiros estão mais familiarizados com o formato decimal, no qual as odds tem um valor decimal maior que 1.

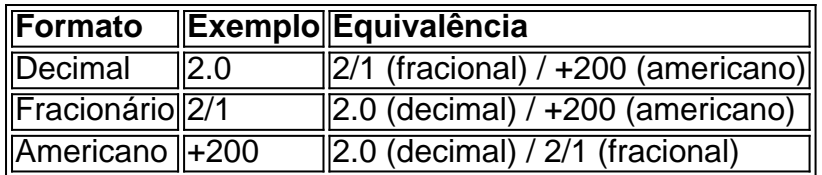

## **Comece a Apostar com Mais Informação sobre as Odds**

Agora que você sabe o básico sobre as odds, é hora de praticar. Algumas plataformas de apostas oferecem diferentes formatos de odds, tornando importante escolher um site que combine com o seu conforto e preferência. Conheça os nossos guias e reviews sobre as melhores casas de apostas online e comece ver apostas online jornada no mundo empolgante das apostas esportivas com mais informações e segurança.

Tanto a bet365 quanto a Betano so duas das melhores casas de apostas esportivas da atualidade.

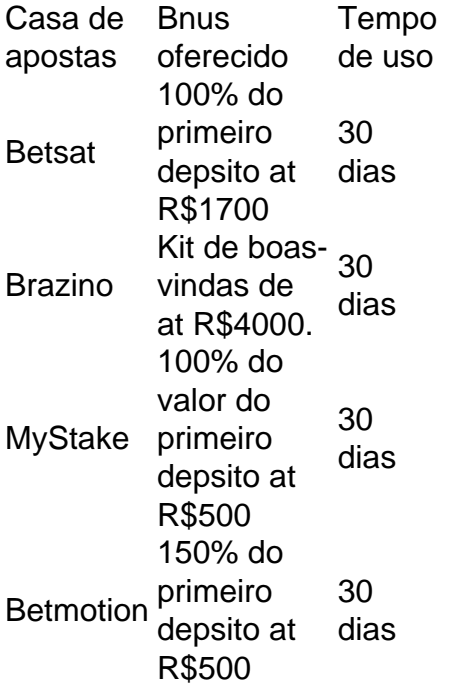

Qual o melhor jogo de aposta para ganhar dinheiro? Single Deck Blackjack - RTP 99,69% - bnus at R\$ 500. Lightning Roulette - RTP 97.30% - bnus at R\$ 5.000. Baccarat Live - RTP 98.94% bnus at R\$ 500.

### **ver apostas online :cassino dinheiro real**

No final, mais quatro seções abordando os problemas de baixa taxa de natalidade ver apostas online outros lugares e a posição da 7 especialista ver apostas online fertilidade, Chen Ching-hui, nos próximos quatro anos.

No final o artigo ficaria dentro da tag div, não há imagens 7 ou links de imagens, nós temos apenas duas seções com mais informação na forma de um artigo, com uma 7 sidebar no canto da página com uma citação da senhora da senhora Chen. Enfocamos o uso de

Subject: ver apostas online Keywords: ver apostas online Update: 2024/8/15 1:20:48